## Projekt "Gottorfium"

## Simulation und Visualisierung eines Planetensystems und des Sternenhimmels

Sebastian Bechtold, Nils Weiher

Universität Heidelberg, Interdisziplinäres Zentrum für wissenschaftliches Rechnen (IWR)

Ein Softwarepraktikum für Fortgeschrittene im Wintersemester 2007/2008

# **Gliederung**

- 1.Ein Überblick: Was macht unser Programm?
- 2.Ephemeridenrechnung: Positionsbestimmung von Objekten im Planetensystem
- 3. Räumliche Orientierung von Objekten im Planetensystem
- 4.Objekte ausserhalb des Planetensystems: Sterne und Sternbilder
- 5. Implementierung
- 6.Abschluss

## Ein Überblick: Was macht unser Programm?

# **Ein Überblick: Was macht unser Programm?**

- **Visuelle Simulation eines Planetensystems und des Sternenhimmels**
- Ziel: Realitätsnahe Darstellung des Himmels abhängig von **Standort** und **Zeitpunkt**
- Grundsätzlich: **Zwei völlig unterschiedliche Klassen** von darzustellenden Objekten: Objekte **innerhalb** des Planetensystems (Planeten, Monde, Asteroiden etc.) und **ausserhalb** (Sterne, Nebel, Galaxien etc.)
- Konsequenz für die Programmierung: Völlig getrennte, unterschiedliche Darstellungsmethoden für beide Objektklassen (dazu später mehr)

## **Zwei grundverschiedene Klassen darzustellender Objekte**

- **Objekte im Planetensystem:** 
	- Relativ geringe Entfernungen: Wenige Lichtminuten max. einige Lichtstunden
	- Deutlich wahrnehmbare Bewegungen: I.d.R. Elliptische, periodische Umlaufbahnen
	- Nicht selbstleuchtend, werden vom Zentralstern beleuchtet
- Objekte ausserhalb des Planetensystems:
	- Gigantische Entfernungen: Min. 5 Lichtjahre (Alpha Centauri) – max. viele Millionen Lichtjahre (andere Galaxien)
	- $\blacksquare$ Im Verhältnis zur Entfernung nahezu keine Bewegung
	- **Selbstleuchtend**

## Ephemeridenrechnung: Positionsbestimmung von Objekten im Planetensystem

## **Die Keplerschen Gesetze (I)**

- Die drei Keplerschen Gesetze beschreiben **grundlegende Gesetzmäßigkeiten von Planetenbahnen**
- **Entdeckt von Johannes Kepler** 1609 (erstes und zweites) bzw. 1618 (drittes)

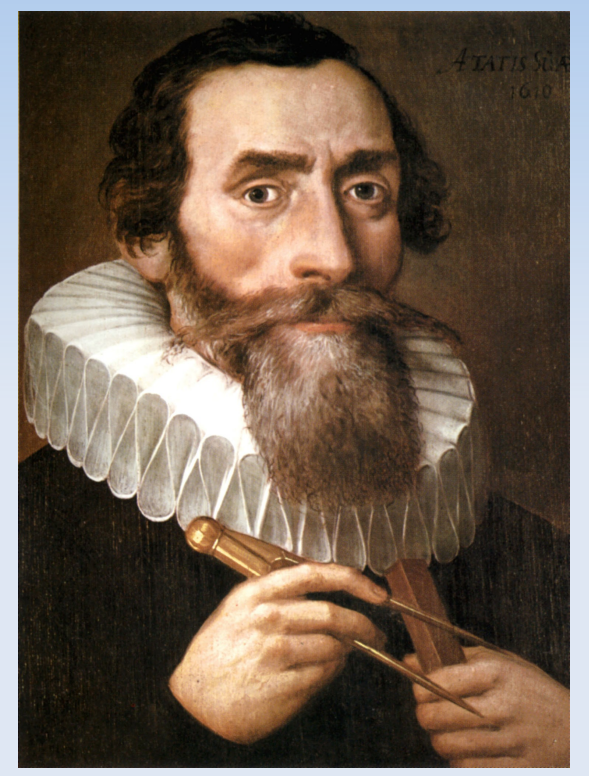

Johannes Kepler (1571-1630), Bildquelle: Wikipedia

# **Die Keplerschen Gesetze (II)**

- 1. Die Umlaufbahn eines Objekts ist eine Ellipse und das Schwerezentrum des Systems liegt in einem ihrer Brennpunkte
- 2. In gleichen Zeiten überstreicht der Fahrstrahl (Objekt – Schwerezentrum) gleiche Flächen.
- 3. Die Quadrate der Umlaufzeiten zweier Objekte entsprechen den Kuben ihrer großen Halbachsen:

/ a

2 ) 3

1

 $(T_1/T_2)^2 = (a$ 

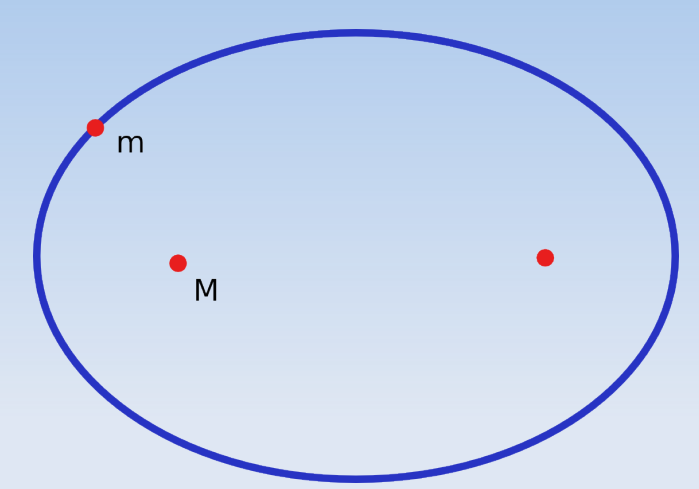

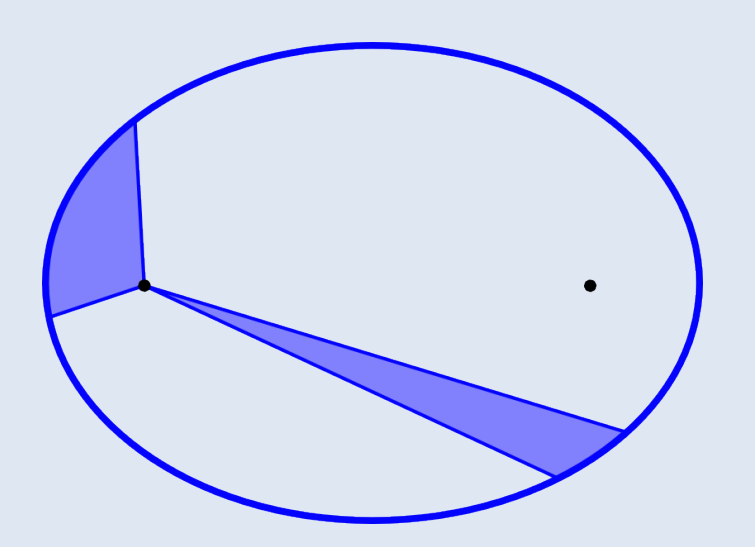

## **Bahnelemente**

- Variablen zur Beschreibung einer konkreten Umlaufbahn mit Hilfe der Keplerschen Gesetze
- Zahlreiche Bahnelemente definiert, allerdings viele redundant / voneinander abhängig
- 6 unabhängige Bahnelemente erforderlich für vollständige, eindeutige Bahnbeschreibung
- Positionsbestimmung für Objekt erfolgt durch Eingabe der Bahnelemente in Formeln, die aus den Keplerschen Gesetzen abgeleitet sind (hier nicht behandelt)

## **6 typische Bahnelemente zur Positionsberechnung**

- **Große Halbachse** der **Bahnellipse**
- **Numerische Exzentrizität** der Bahnellipse
- **Mittlere ekliptikale Longitude** des Objekts
- **Longitude des aufsteigenden Knotens**
- **Longitude der Periapsis**
- $\blacksquare$ **Inklination** der Bahnebene gegen die Ekliptikebene

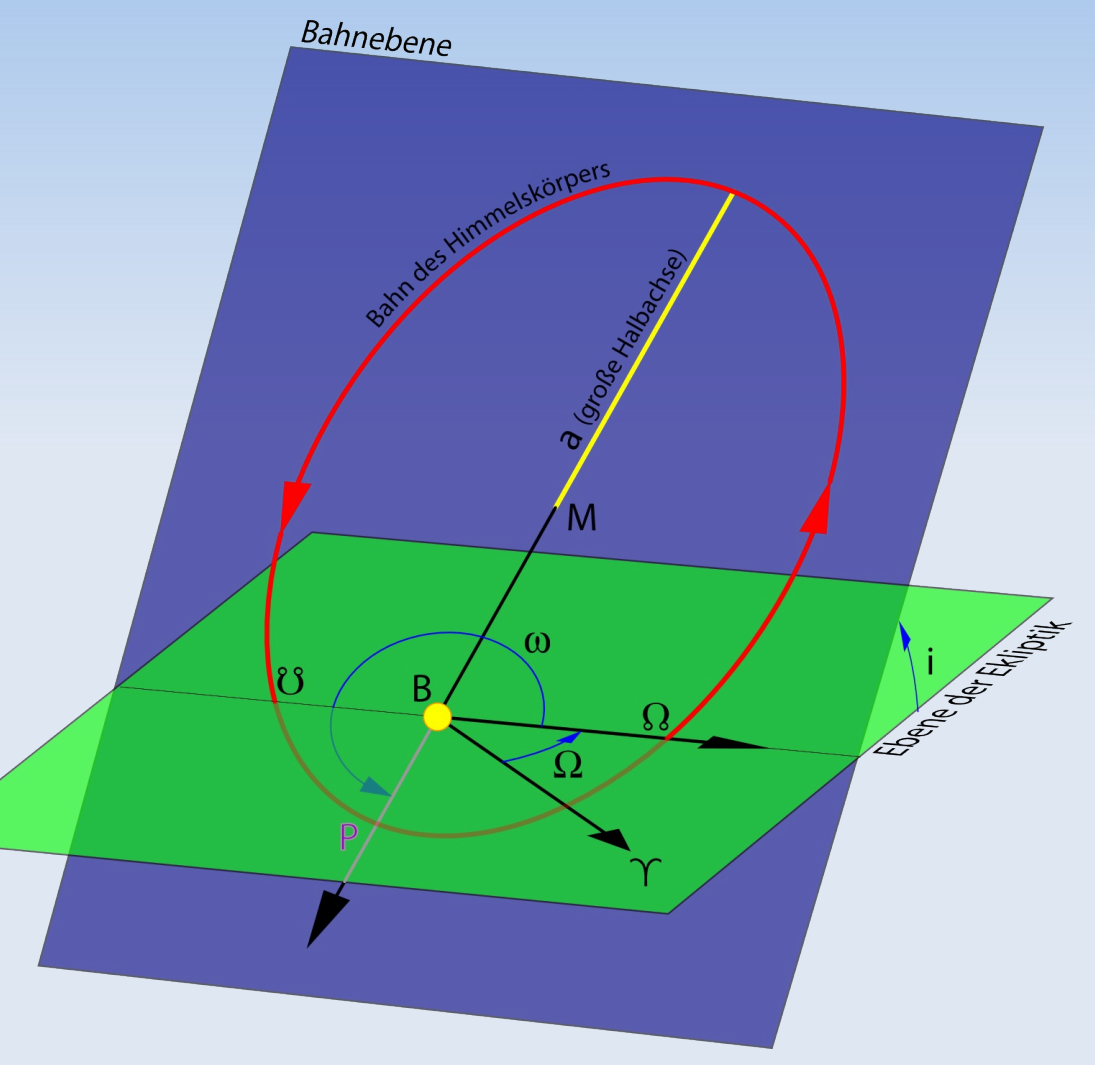

Quelle der Zeichnung: Wikipedia, modifiziert

## **Bahnberechnung: Von der Theorie zur Praxis**

**Wichtig**: Alle Werte **ändern sich mit der Zeit** und beziehen sich deshalb immer auf einen gegebenen **festen Zeitpunkt**.

### **Im folgenden Abschnitt:**

- Wie erhält man die Bahnelemente für einen gewünschten Zeitpunkt?
- Welche anderen Methoden zur Positionsberechnung gibt es?
- Welche Methoden setzen wir in der Simulation für welche Objekte ein?

## **Positionsberechnung für die Planeten**

- Wir verwenden: *Variations séculaires des orbites planétaires 87 (VSOP87)*
- Von P. Bretagnon und G. Francou, Paris 1987
- **Eine der genauesten Methoden zur Positionsberechnung** für die acht großen Planeten
- Verfügbar in verschiedenen Versionen, welche Positionsangaben in unterschiedlichen Formaten liefern
- Wir verwenden Version, welche die Bahnelemente für gewünschten Zeitpunkt zurückliefert und aktualisieren so die Bahnelemente eines Objekts 1x pro Umlauf. Darauf basierend Positionsberechnung nach Kepler für jeden einzelnen Frame.

## **Positionsberechnung für den Erdmond**

- Wir haben für den Mond leider kein Verfahren zur Berechnung der Bahnelemente für gegebene Zeitpunkte (d.h. Ähnlich VSOP87) gefunden
- Häufig genutztes Verfahren *ELP2000* liefert lediglich direkt die Position des Mondes zurück
- Gezwungenermaßen verwenden wir auch *ELP2000.* Wir hätten aber lieber ein Verfahren, das Bahnelemente liefert, da diese für verschiedene Visualisierungen und Berechnungen sehr nützlich sind.

## **Positionsberechnung für Monde anderer Planeten**

- **Prinzipiell: Sehr komplex wegen gravitativer** Wechselwirkungen mit dem umkreisten Planeten (und anderen). Für die Monde jedes Planeten sind andere, spezielle Algorithmen erforderlich.
- Bisher haben wir keinen Mond ausser dem der Erde implementiert. Ephemeridenrechungsverfahren für die Monde aller großen Planeten sind aber in freier Software wie *Stellarium* oder *Celestia* enthalten und könnten übernommen werden.

## **Positionsberechnung für Asteroiden, Kometen und Raumfahrzeuge**

- Oft starke und häufige Änderungen der Bahnelemente wegen geringer Masse (leichte gravitative Beeinflussbarkeit), z.B. durch
	- Gravitation von Sonne, Planeten und Monden
	- **Sonnenwind**
	- Aktive Kursänderungen (bei Raumfahrzeugen)
	- Reibung mit Atmosphäre (bei Satelliten in niedrigen Umlaufbahnen)
- **Längerfristige Vorausberechnung von Bahnelementen** bzw. Positionen daher praktisch nicht möglich
- Begrenzte Lösung: Online-Update der Bahnelemente von Bezugsquelle im Internet (implementiert z.B. in *KStars*)

## Räumliche Orientierung von Objekten im Planetensystem

## **Räumliche Orientierung von Objekten im Planetensystem**

- Zur vollständigen Beschreibung der räumlichen Lage eines Objekts gehört neben dem Ort auch die Orientierung im Raum.
- Für von uns modellierte Himmelskörper bedeutet dies:
	- Orientierung aller Achsen zu einem Referenzzeitpunkt
	- Zeitliche Veränderung der Achsenorientierungen

# **Räumliche Orientierung konkret**

- Richtung der **Rotationsachse** zu Referenzepoche J2000
- Richtungsvektor (Mittelpunkt 0°Lon. / 0°Lat.) zu Referenzepoche J2000 (**Sternzeit** zu J2000)
- Zeitabhängige Änderung des Richtungsvektors der Rotationsachse (**Präzession**)
- **EXE** Zeitabhängige Änderung des Richtungsvektores (Mittelpunkt – 0°Lon. / 0°Lat.) (**Rotationsgeschwindigkeit**)
- Quelle: *Report of the IAU/IAG Working Group on Cartographic Coordinates and Rotational Elements 2006*

## Objekte ausserhalb des Planetensystems: Sterne und Sternbilder

## **Die "Himmelskugel"**

- Sterne sind **außerordentlich** weit vom Sonnensystem entfernt, ihre Entfernung wird daher **nicht** simuliert
- Alle Sterne sind auf einer Himmelskugel in gleichem Abstand zur Kamera platziert (Radius im Grunde egal)
- **Himmelskugel hat stets die Kamera als Mittelpunkt, um die** Illusion von großer (unendlicher) Entfernung zu erzeugen ("Skybox"-Konzept)
- $\blacksquare$ Im OpenGL-Objektraum sind daher die Sterne i.d.R. Näher an der Kamera als die Objekte im Sonnensystem. Korrekte Überdeckung wird durch passende Wahl der Zeichenreihenfolge erreicht.

# **Sternkataloge**

- **Laden von Sternkatalogen** 
	- modular konzipiert
	- **Lade-Klassen für verschiedene Katalog-Formate**
	- **Können gleichzeitig im Programm existieren**
- Derzeit nur Klasse für den **Yale Bright Star Catalogue** (YBSC)
	- ~4000 von insgesamt ~6000 mit bloßem Auge sichtbaren Sterne

## **Modellierte Sterneigenschaften**

- Sternort (Position auf der Himmelkugel)
- **Scheinbare Helligkeit (Magnitude) in einigen festen** Abtufungen (noch keine "stetige Funktion implementiert)

## **Konstellationen und Sternbilder**

- **Laden von Konstellation, wie bei Sternen, d.h.** Unterstützung verschiedener Dateiformate
- **momentane Implementierung** 
	- eigenes XML-Format
	- enthält Linien, sowie Namen der Konstellationen
	- $\blacksquare$ Intern keine datenstrukturelle Verbindung von Sternen und Konstellationen
	- **Konstellationslinien können auch ganz ohne geladene** Sternenkataloge eingeblendet werden

## Sonstiges zur Implementierung

## **Begrenzte Genauigkeit durch nicht berücksichtigte Faktoren...**

#### $\blacksquare$ **... bezüglich Berechnung der Beobachterposition:**

- **Planet ist keine perfekte Kugel (Abplattung durch** Rotationsfliehkraft, Gebirge etc.)
- Zeitliche Veränderung der Rotationsachsenorientierung nicht zu 100% berücksichtigt (Präzession ja, Nutation nein(?))
- ... etc.

#### $\mathbf{m}$  . **... bezüglich Berechnung der Position von Objekten:**

- Verzögerungen durch begrenzte Lichtgeschwindigkeit
- Lichtablenkung durch große Massen (Raumkrümmung)
- Lichtablenkung/-streuung durch Atmosphäre
- ... etc.

# **Programmarchitektur (I)**

- Komplett implementiert in C++, massiv objektorientiert
- Grundsätzlich: Code für physikalische Simulation und Viualisierung getrennt (anders als z.B. bei Stellarium)
	- **Erlaubt Implementierung unterschiedlicher** Visualisierungmethoden (z.b. Himmelskartenerzeugung als PNG, o.ä.)
	- **Bisher nur interaktive OpenGL-Darstellung realisiert**
- Modulare Architektur ermöglicht einfache Erweiterung und Austausch von Komponenten

# **Programmarchitektur (II)**

- $\blacksquare$ Integration der Gottorf-Globus-Texturen "minimalinvasiv"
- Keine Änderungen an Basiskomponenten, nur Ableitungen ohnehin vorhandener Klassen
- Code aus dem alten Gottorf-Globus-Programm im Wesentlichen unverändert übernommen

## **UML-Klassendiagramm**

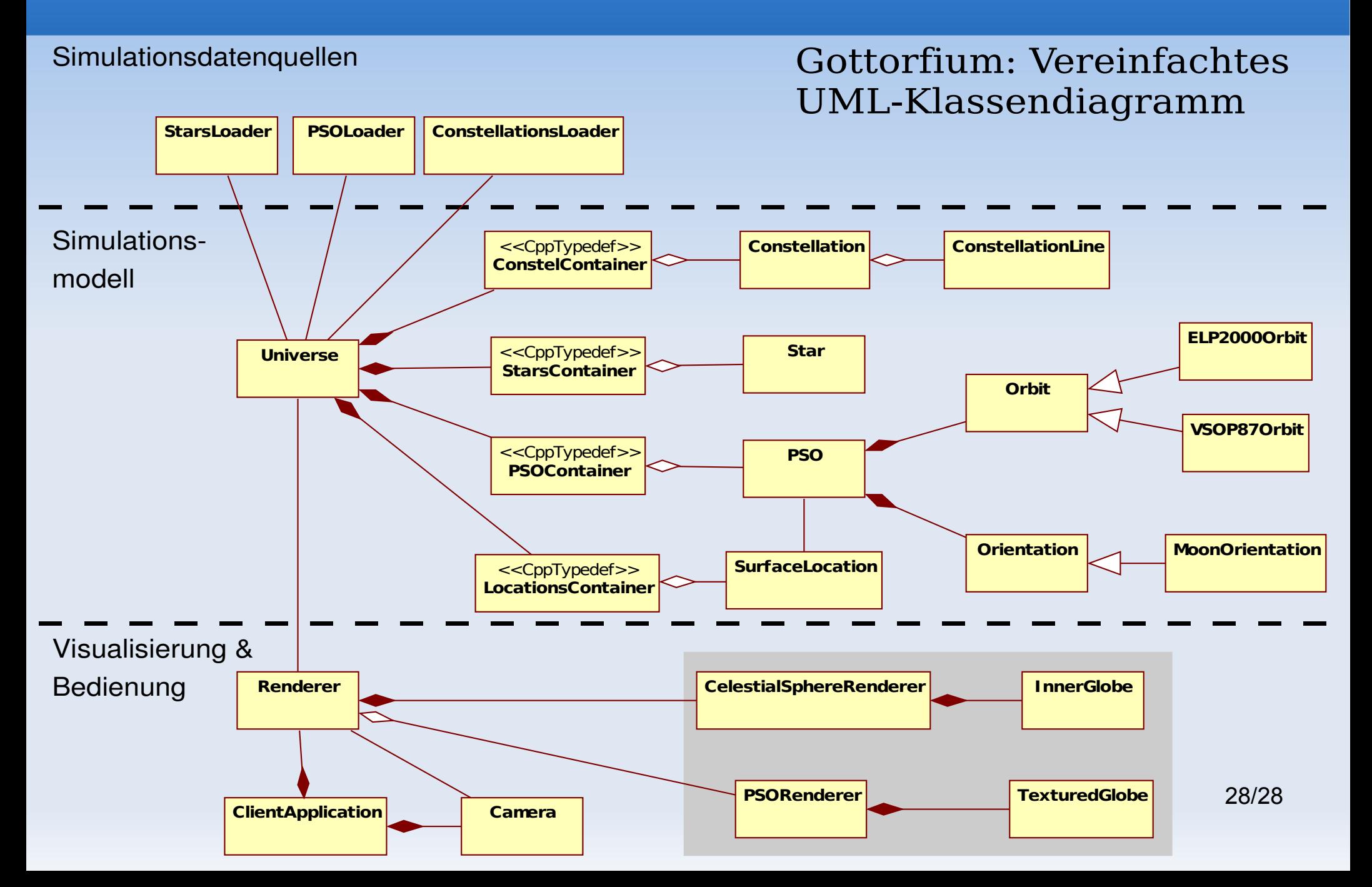

# **Verbesserungsmöglichkeiten (I)**

### **Genauigkeit des Himmelsmodells**

- Eigenbewegung von Sternen
- **-** Lichtgeschwindigkeit
- Verschiedene Spektralklassen / Sternfarben

#### $\blacksquare$ **Inhalte und Bedienung**

- Nebel und Deep-Sky-Objekte (Galaxien)
- Einblendung von Koordinatengittern
- Möglichkeit zum Selektieren von Objekten und Einblenden von Informationen darüber

# **Verbesserungsmöglichkeiten (II)**

### "**Eye Candy**"

- **Atmosphäreneffekte**
- **"Virtuelle Texturen" / Texture-Tiling**
- **Bump Mapping für Oberflächen**
- Sonnenblendeffekt / Lens-Flares

## **Vergleichbare, einflussgebende Software**

- *Stella[rium](file:///home/sebastian/studium/ws_07-08/computergrafik_praktikum/eclipse-workspace/Gottorfium-SVN/doc/slides/impress/)*
	- <http://www.stellarium.org/>
- *Carte[s du Ciel](file:///home/sebastian/studium/ws_07-08/computergrafik_praktikum/eclipse-workspace/Gottorfium-SVN/doc/slides/impress/)*
	- <http://www.stargazing.net/astropc/>
- *Celestia*
	- <http://www.shatters.net/celestia/>
- *KStars*
	- <http://edu.kde.org/kstars/>

## **Ende**

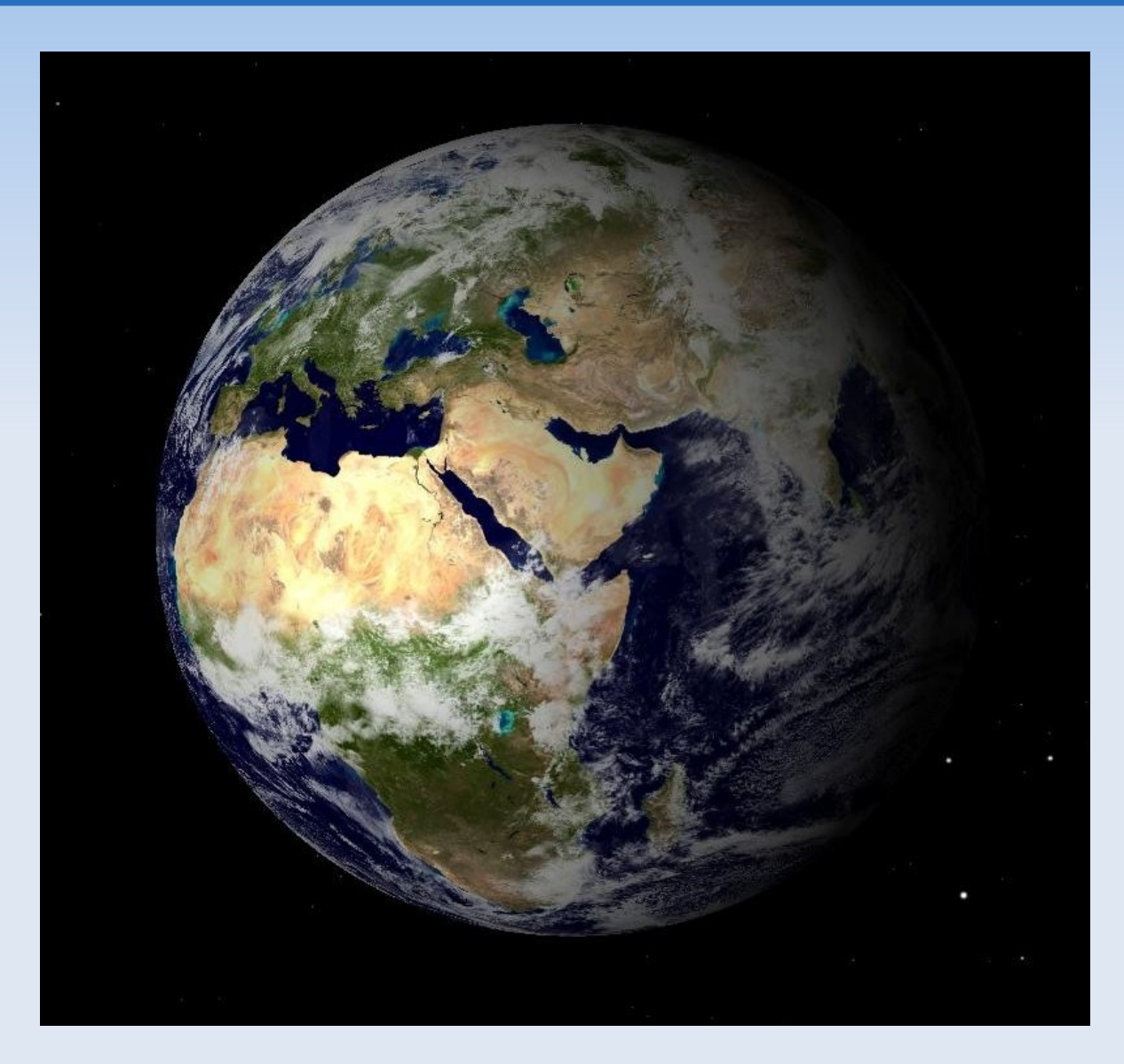

### Vielen Dank für Ihre Aufmerksamkeit!

### Projekt "Gottorfium"

### Simulation und Visualisierung eines Planetensystems und des **Sternenhimmels**

Sebastian Bechtold, Nils Weiher

Universität Heidelberg, Interdisziplinäres Zentrum für wissenschaftliches Rechnen (IWR)

Ein Softwarepraktikum für Fortgeschrittene im Wintersemester 2007/2008

### **Gliederung**

- 1.Ein Überblick: Was macht unser Programm?
- 2.Ephemeridenrechnung: Positionsbestimmung von Objekten im Planetensystem
- 3.Räumliche Orientierung von Objekten im Planetensystem
- 4.Objekte ausserhalb des Planetensystems: Sterne und **Sternbilder**
- 5. Implementierung
- 6.Abschluss

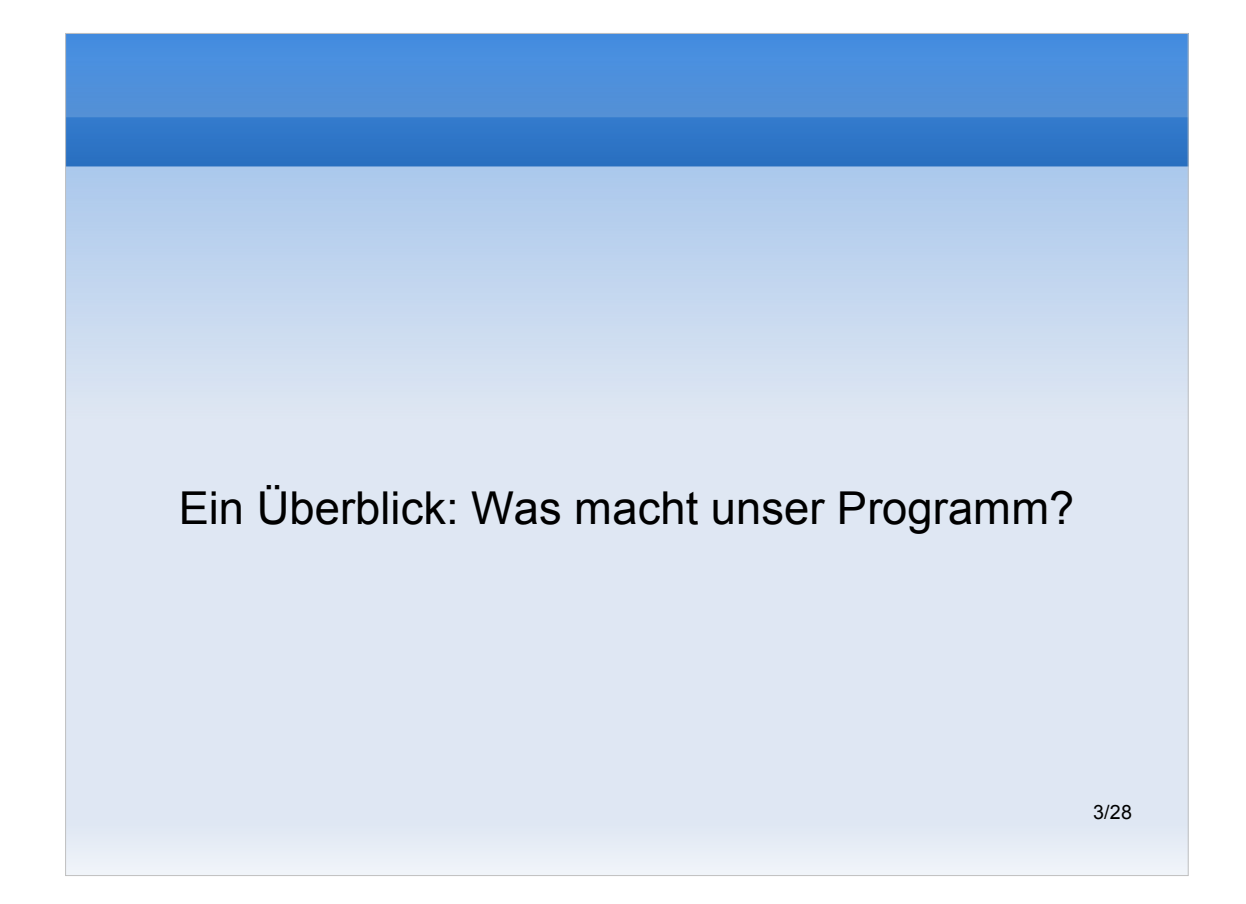

### **Ein Überblick: Was macht unser Programm?**

- **Visuelle Simulation eines Planetensystems und des Sternenhimmels**
- Ziel: Realitätsnahe Darstellung des Himmels abhängig von **Standort** und **Zeitpunkt**
- Grundsätzlich: **Zwei völlig unterschiedliche Klassen** von darzustellenden Objekten: Objekte **innerhalb** des Planetensystems (Planeten, Monde, Asteroiden etc.) und **ausserhalb** (Sterne, Nebel, Galaxien etc.)
- Konsequenz für die Programmierung: Völlig getrennte, unterschiedliche Darstellungsmethoden für beide Objektklassen (dazu später mehr)

### **Zwei grundverschiedene Klassen darzustellender Objekte**

- Objekte im Planetensystem:
	- Relativ geringe Entfernungen: Wenige Lichtminuten max. einige Lichtstunden
	- Deutlich wahrnehmbare Bewegungen: I.d.R. Elliptische, periodische Umlaufbahnen
	- Nicht selbstleuchtend, werden vom Zentralstern beleuchtet
- Objekte ausserhalb des Planetensystems:
	- Gigantische Entfernungen: Min. 5 Lichtjahre (Alpha Centauri) – max. viele Millionen Lichtjahre (andere Galaxien)
	- Im Verhältnis zur Entfernung nahezu keine Bewegung
	- Selbstleuchtend

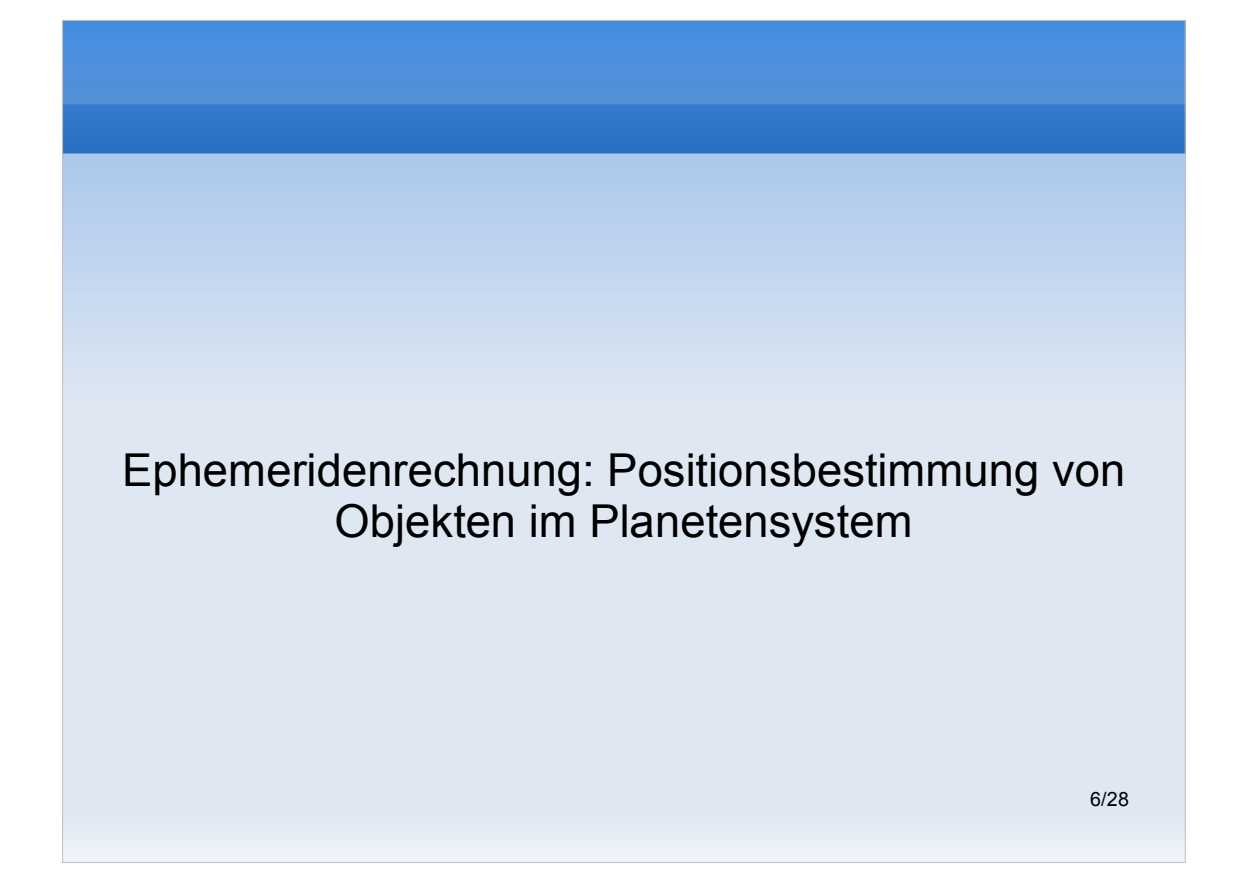

### **Die Keplerschen Gesetze (I)**

- Die drei Keplerschen Gesetze beschreiben **grundlegende Gesetzmäßigkeiten von Planetenbahnen**
- Entdeckt von **Johannes Kepler** 1609 (erstes und zweites) bzw. 1618 (drittes)

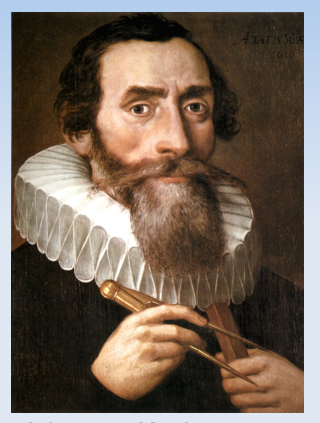

Johannes Kepler (1571-1630), Bildquelle: Wikipedia

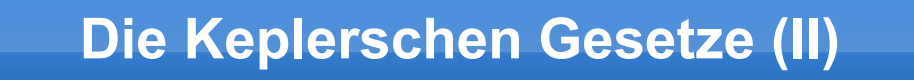

- 1.Die Umlaufbahn eines Objekts ist eine Ellipse und das Schwerezentrum des Systems liegt in einem ihrer **Brennpunkte**
- 2. In gleichen Zeiten überstreicht der Fahrstrahl (Objekt – Schwerezentrum) gleiche Flächen.
- 3.Die Quadrate der Umlaufzeiten zweier Objekte entsprechen den Kuben ihrer großen Halbachsen:

 $(T_1/T_2)^2 = (a_1/a_2)^3$ 

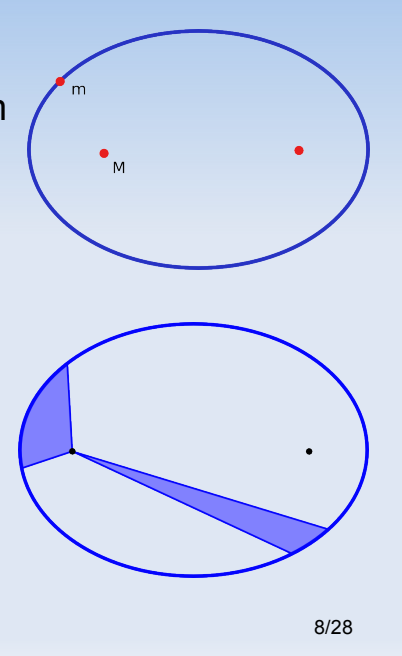

### **Bahnelemente**

- Variablen zur Beschreibung einer konkreten Umlaufbahn mit Hilfe der Keplerschen Gesetze
- Zahlreiche Bahnelemente definiert, allerdings viele redundant / voneinander abhängig
- 6 unabhängige Bahnelemente erforderlich für vollständige, eindeutige Bahnbeschreibung
- Positionsbestimmung für Objekt erfolgt durch Eingabe der Bahnelemente in Formeln, die aus den Keplerschen Gesetzen abgeleitet sind (hier nicht behandelt)

### **6 typische Bahnelemente zur Positionsberechnung**

- **Große Halbachse** der Bahnellipse
- **Numerische Exzentrizität** der Bahnellipse
- **Mittlere ekliptikale Longitude** des Objekts
- **Longitude des aufsteigenden Knotens**
- **Longitude der Periapsis**
- **Inklination** der Bahnebene gegen die Ekliptikebene

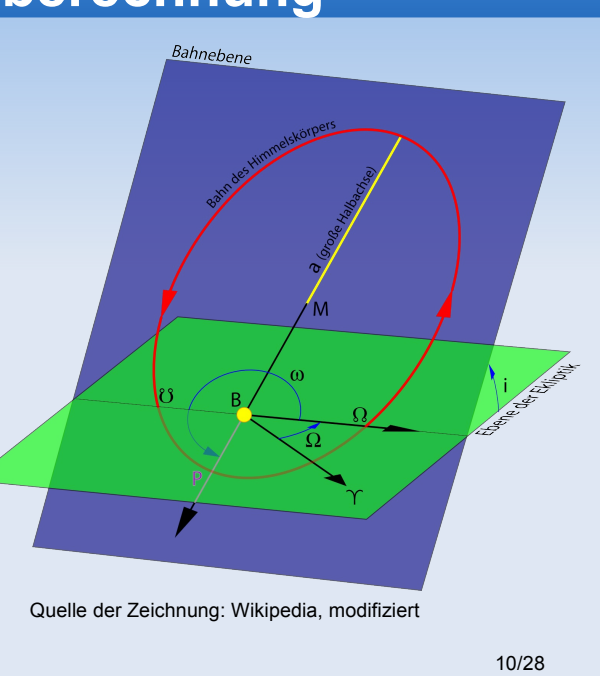

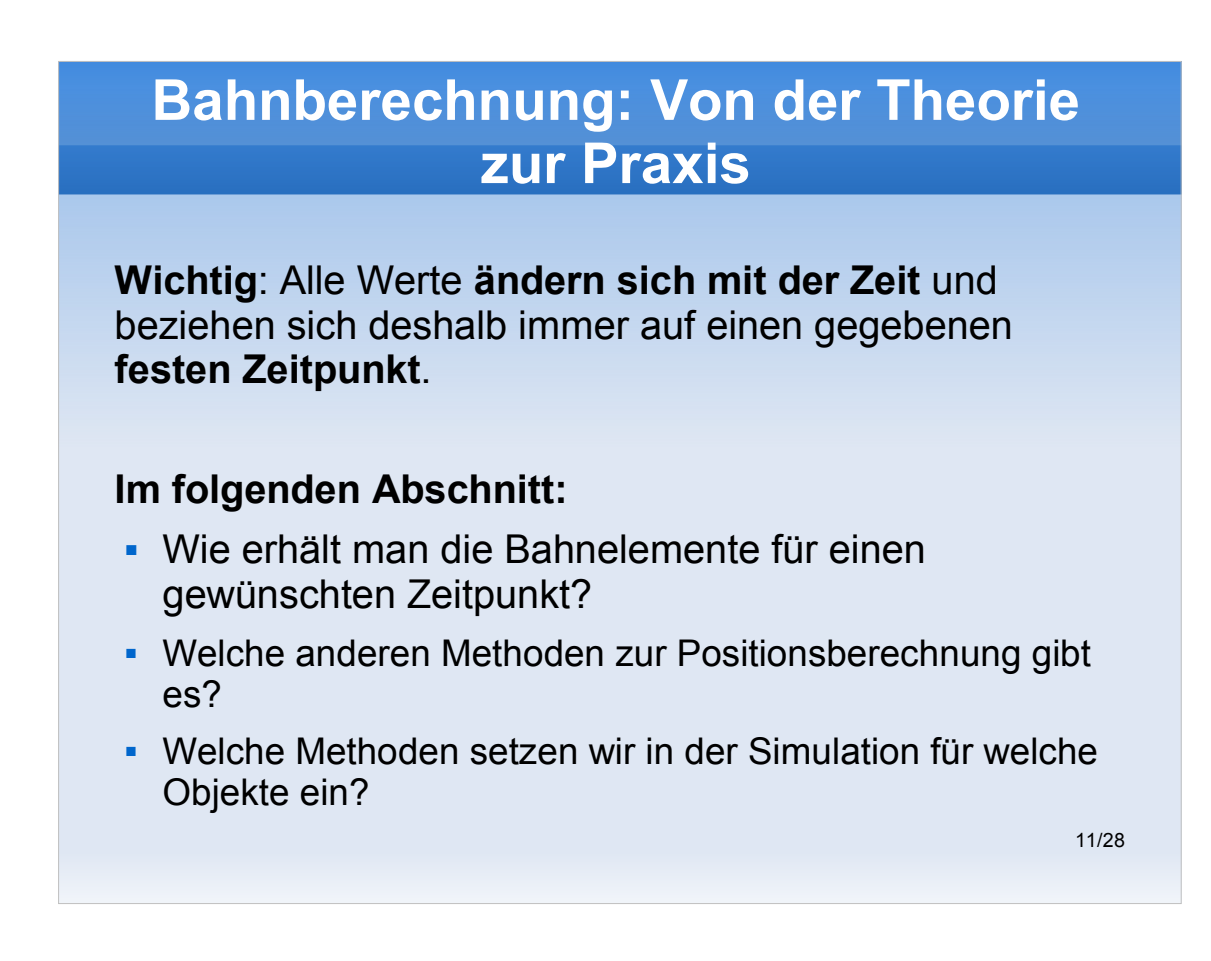

Insbesondere die mittlere ekliptikale Longitude (Fortschritt des Objekts auf seiner Umlaufbahn) ändert sich sehr schnell

### **Positionsberechnung für die Planeten**

- Wir verwenden: *Variations séculaires des orbites planétaires 87 (VSOP87)*
- Von P. Bretagnon und G. Francou, Paris 1987
- **Eine der genauesten Methoden zur Positionsberechnung** für die acht großen Planeten
- Verfügbar in verschiedenen Versionen, welche Positionsangaben in unterschiedlichen Formaten liefern
- Wir verwenden Version, welche die Bahnelemente für gewünschten Zeitpunkt zurückliefert und aktualisieren so die Bahnelemente eines Objekts 1x pro Umlauf. Darauf basierend Positionsberechnung nach Kepler für jeden einzelnen Frame.

### **Positionsberechnung für den Erdmond**

- Wir haben für den Mond leider kein Verfahren zur Berechnung der Bahnelemente für gegebene Zeitpunkte (d.h. Ähnlich VSOP87) gefunden
- Häufig genutztes Verfahren *ELP2000* liefert lediglich direkt die Position des Mondes zurück
- Gezwungenermaßen verwenden wir auch *ELP2000.* Wir hätten aber lieber ein Verfahren, das Bahnelemente liefert, da diese für verschiedene Visualisierungen und Berechnungen sehr nützlich sind.

### **Positionsberechnung für Monde anderer Planeten**

- Prinzipiell: Sehr komplex wegen gravitativer Wechselwirkungen mit dem umkreisten Planeten (und anderen). Für die Monde jedes Planeten sind andere, spezielle Algorithmen erforderlich.
- Bisher haben wir keinen Mond ausser dem der Erde implementiert. Ephemeridenrechungsverfahren für die Monde aller großen Planeten sind aber in freier Software wie *Stellarium* oder *Celestia* enthalten und könnten übernommen werden.

### **Positionsberechnung für Asteroiden, Kometen und Raumfahrzeuge**

- Oft starke und häufige Änderungen der Bahnelemente wegen geringer Masse (leichte gravitative Beeinflussbarkeit), z.B. durch
	- Gravitation von Sonne, Planeten und Monden
	- **Sonnenwind**
	- Aktive Kursänderungen (bei Raumfahrzeugen)
	- Reibung mit Atmosphäre (bei Satelliten in niedrigen Umlaufbahnen)
- Längerfristige Vorausberechnung von Bahnelementen bzw. Positionen daher praktisch nicht möglich
- 15/28 Bezugsquelle im Internet (implementiert z.B. in *KStars*)Begrenzte Lösung: Online-Update der Bahnelemente von

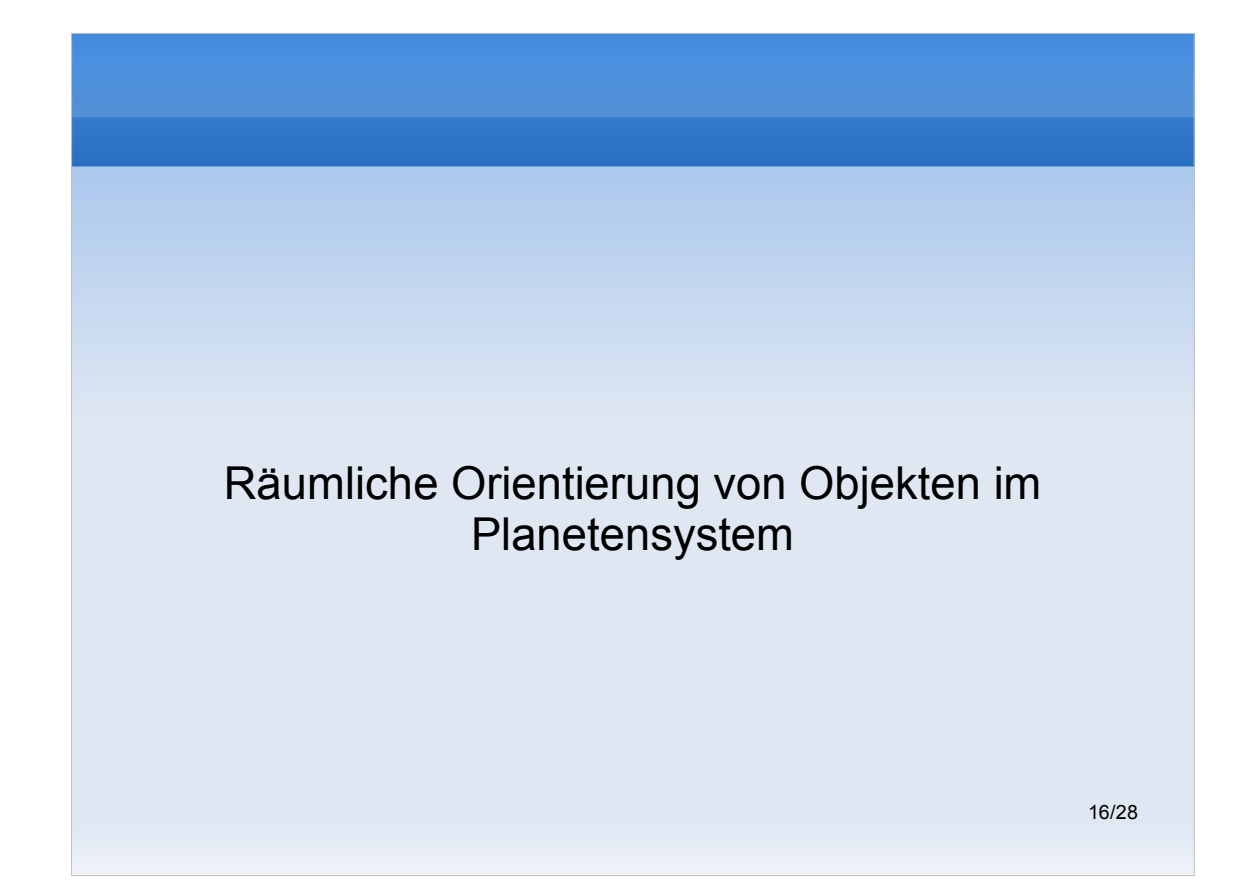

### **Räumliche Orientierung von Objekten im Planetensystem**

- Zur vollständigen Beschreibung der räumlichen Lage eines Objekts gehört neben dem Ort auch die Orientierung im Raum.
- Für von uns modellierte Himmelskörper bedeutet dies:
	- Orientierung aller Achsen zu einem Referenzzeitpunkt
	- Zeitliche Veränderung der Achsenorientierungen

### **Räumliche Orientierung konkret**

- Richtung der **Rotationsachse** zu Referenzepoche J2000
- Richtungsvektor (Mittelpunkt 0°Lon. / 0°Lat.) zu Referenzepoche J2000 (**Sternzeit** zu J2000)
- Zeitabhängige Änderung des Richtungsvektors der Rotationsachse (**Präzession**)
- Zeitabhängige Änderung des Richtungsvektores (Mittelpunkt – 0°Lon. / 0°Lat.) (**Rotationsgeschwindigkeit**)
- Quelle: *Report of the IAU/IAG Working Group on Cartographic Coordinates and Rotational Elements 2006*

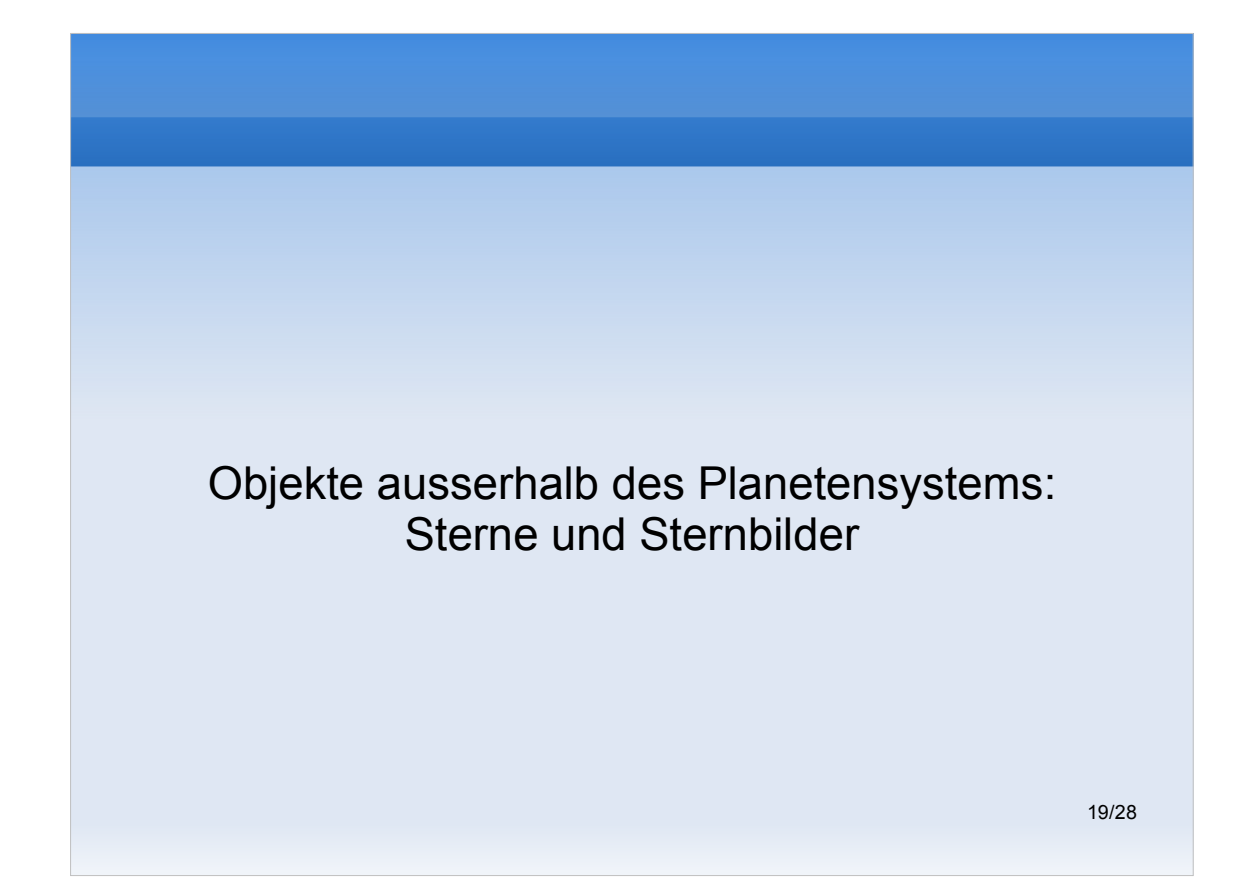

### **Die "Himmelskugel"**

- Sterne sind **außerordentlich** weit vom Sonnensystem entfernt, ihre Entfernung wird daher **nicht** simuliert
- Alle Sterne sind auf einer Himmelskugel in gleichem Abstand zur Kamera platziert (Radius im Grunde egal)
- Himmelskugel hat stets die Kamera als Mittelpunkt, um die Illusion von großer (unendlicher) Entfernung zu erzeugen ("Skybox"-Konzept)
- Im OpenGL-Objektraum sind daher die Sterne i.d.R. Näher an der Kamera als die Objekte im Sonnensystem. Korrekte Überdeckung wird durch passende Wahl der Zeichenreihenfolge erreicht.

### **Sternkataloge**

- **-** Laden von Sternkatalogen
	- modular konzipiert
	- Lade-Klassen für verschiedene Katalog-Formate
	- können gleichzeitig im Programm existieren
- Derzeit nur Klasse für den **Yale Bright Star Catalogue** (YBSC)
	- ~4000 von insgesamt ~6000 mit bloßem Auge sichtbaren Sterne

### **Modellierte Sterneigenschaften**

- Sternort (Position auf der Himmelkugel)
- Scheinbare Helligkeit (Magnitude) in einigen festen Abtufungen (noch keine "stetige Funktion implementiert)

### **Konstellationen und Sternbilder**

- Laden von Konstellation, wie bei Sternen, d.h. Unterstützung verschiedener Dateiformate
- **-** momentane Implementierung
	- eigenes XML-Format
	- enthält Linien, sowie Namen der Konstellationen
	- Intern keine datenstrukturelle Verbindung von Sternen und Konstellationen
	- Konstellationslinien können auch ganz ohne geladene Sternenkataloge eingeblendet werden

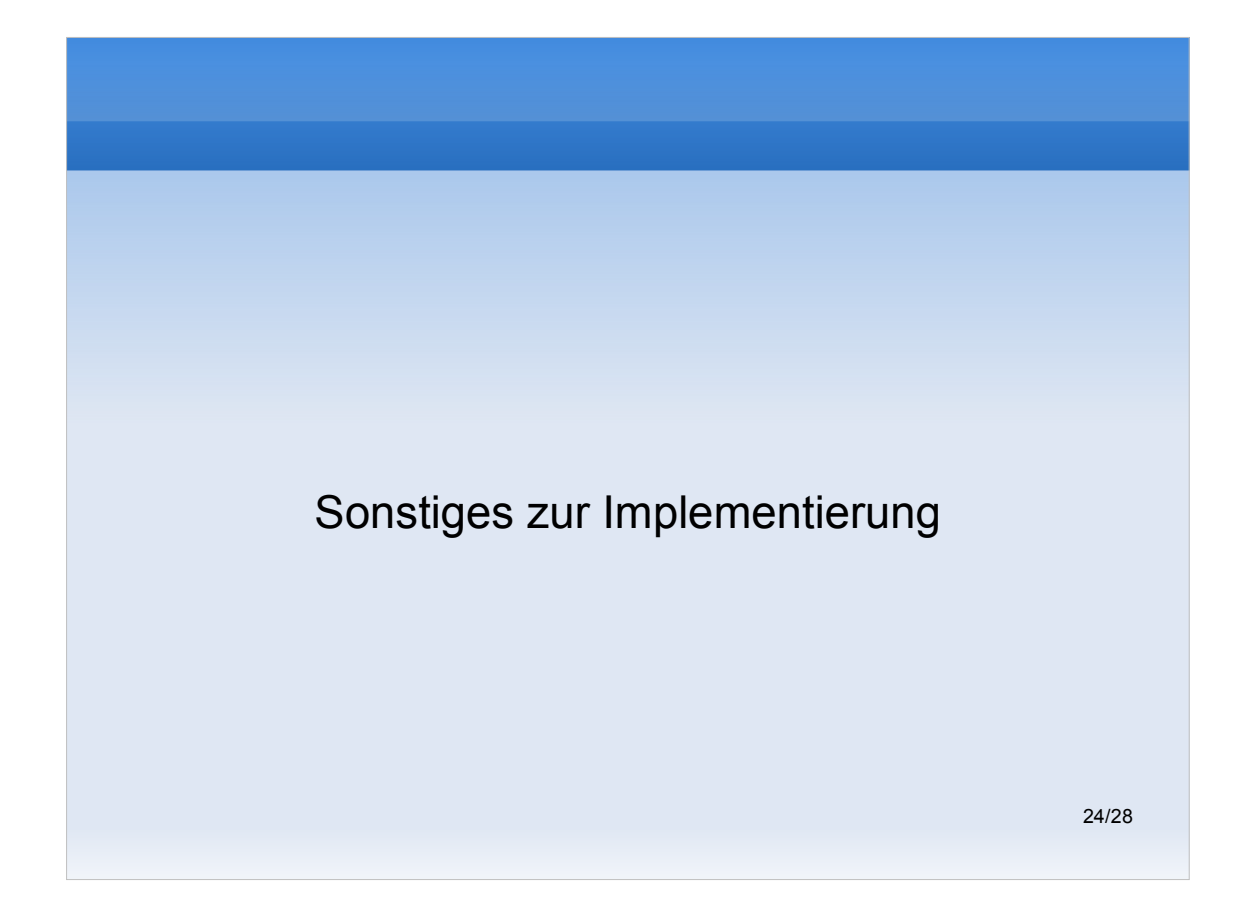

### **Begrenzte Genauigkeit durch nicht berücksichtigte Faktoren...**

**... bezüglich Berechnung der Beobachterposition:**

- **Planet ist keine perfekte Kugel (Abplattung durch** Rotationsfliehkraft, Gebirge etc.)
- Zeitliche Veränderung der Rotationsachsenorientierung nicht zu 100% berücksichtigt (Präzession ja, Nutation nein(?))
- ... etc.
- **... bezüglich Berechnung der Position von Objekten:**
	- Verzögerungen durch begrenzte Lichtgeschwindigkeit
	- Lichtablenkung durch große Massen (Raumkrümmung)
	- Lichtablenkung/-streuung durch Atmosphäre
	- ... etc.

### **Programmarchitektur (I)**

- Komplett implementiert in C++, massiv objektorientiert
- Grundsätzlich: Code für physikalische Simulation und Viualisierung getrennt (anders als z.B. bei Stellarium)
	- Erlaubt Implementierung unterschiedlicher Visualisierungmethoden (z.b. Himmelskartenerzeugung als PNG, o.ä.)
	- Bisher nur interaktive OpenGL-Darstellung realisiert
- Modulare Architektur ermöglicht einfache Erweiterung und Austausch von Komponenten

### **Programmarchitektur (II)**

- Integration der Gottorf-Globus-Texturen "minimalinvasiv"
- Keine Änderungen an Basiskomponenten, nur Ableitungen ohnehin vorhandener Klassen
- Code aus dem alten Gottorf-Globus-Programm im Wesentlichen unverändert übernommen

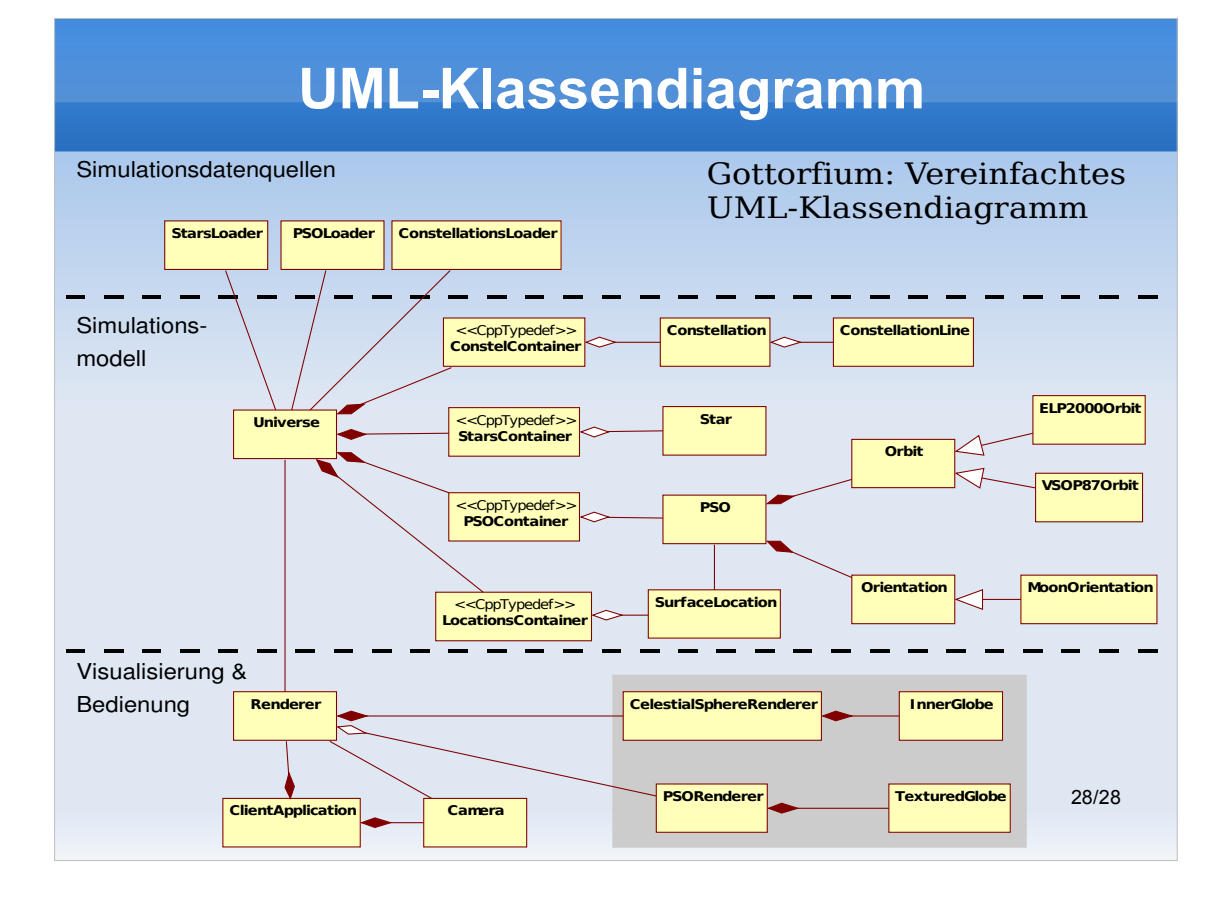

### **Verbesserungsmöglichkeiten (I)**

#### **Genauigkeit des Himmelsmodells**

- **Eigenbewegung von Sternen**
- **-** Lichtgeschwindigkeit
- Verschiedene Spektralklassen / Sternfarben

#### **Inhalte und Bedienung**

- Nebel und Deep-Sky-Objekte (Galaxien)
- **Einblendung von Koordinatengittern**
- Möglichkeit zum Selektieren von Objekten und Einblenden von Informationen darüber

### **Verbesserungsmöglichkeiten (II)**

#### "**Eye Candy**"

- **Atmosphäreneffekte**
- "Virtuelle Texturen" / Texture-Tiling
- Bump Mapping für Oberflächen
- Sonnenblendeffekt / Lens-Flares

### **Vergleichbare, einflussgebende Software**

- *Stellarium*
	- http://www.stellarium.org/
- *Cartes du Ciel*
	- http://www.stargazing.net/astropc/
- *Celestia*
	- http://www.shatters.net/celestia/
- *KStars*
	- http://edu.kde.org/kstars/

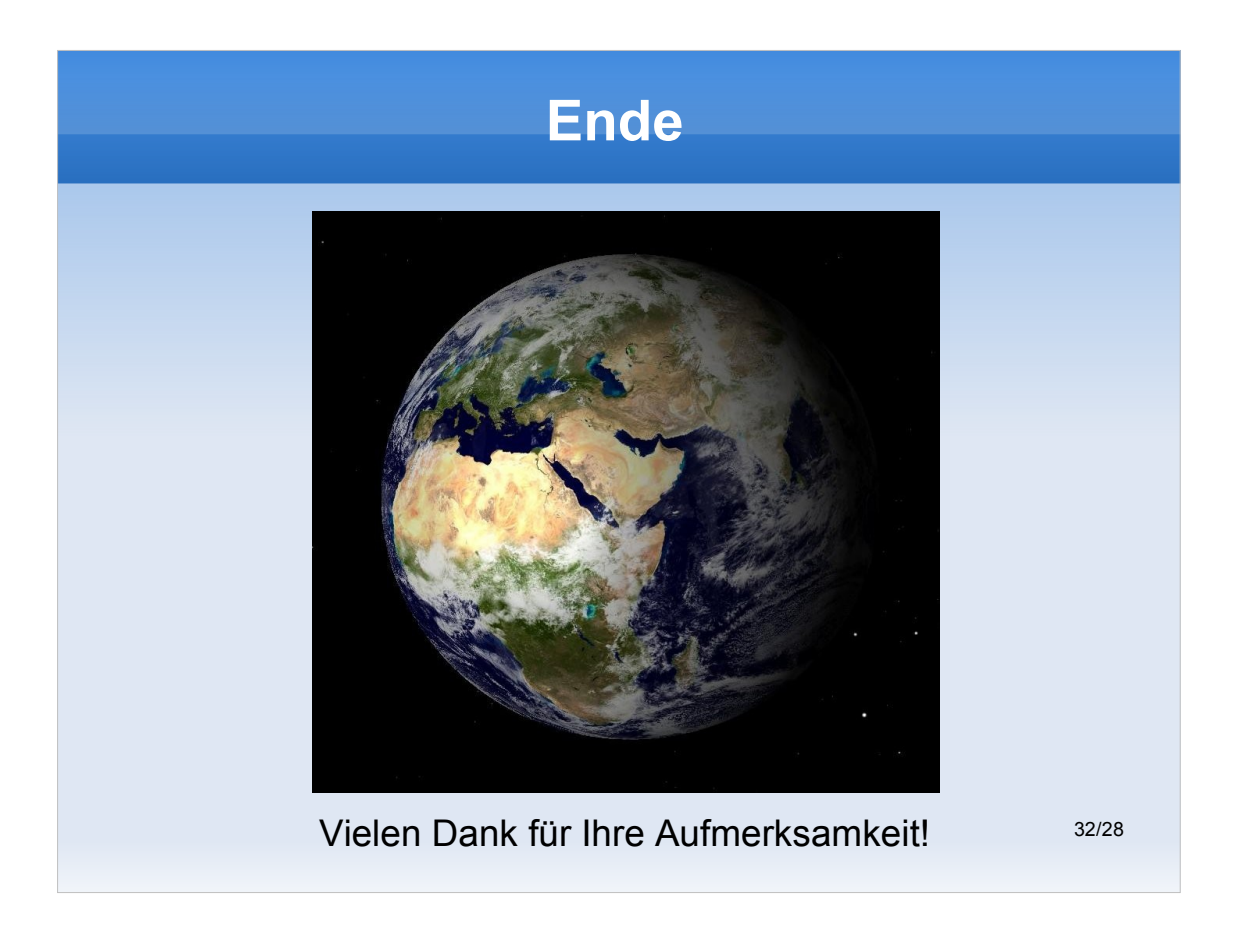